## Upcycling mit dem Papierperlen-Maker

Alte Zeitschriften oder Werbung einfach wegschmeißen und Müll produzieren? Das muss nicht sein! Mit dem Papierperlen-Maker von Betzold kannst du ganz einfach Perlen herstellen und deine eigenen Halsketten, Freundschaftsbänder oder Strähnen basteln! So einfach geht's

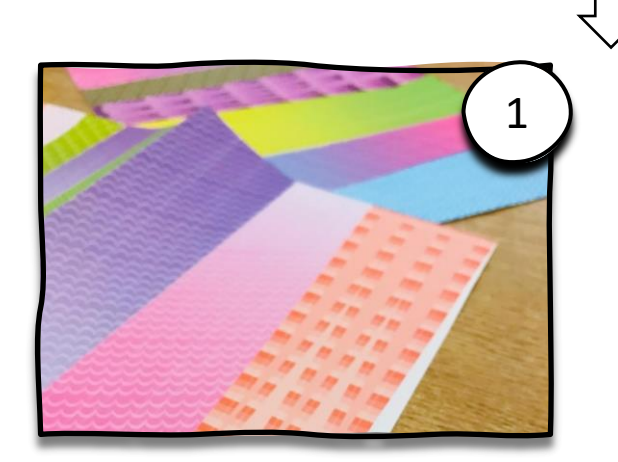

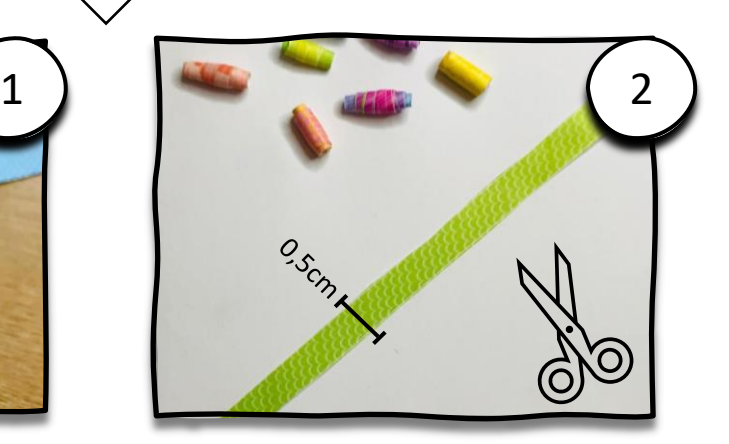

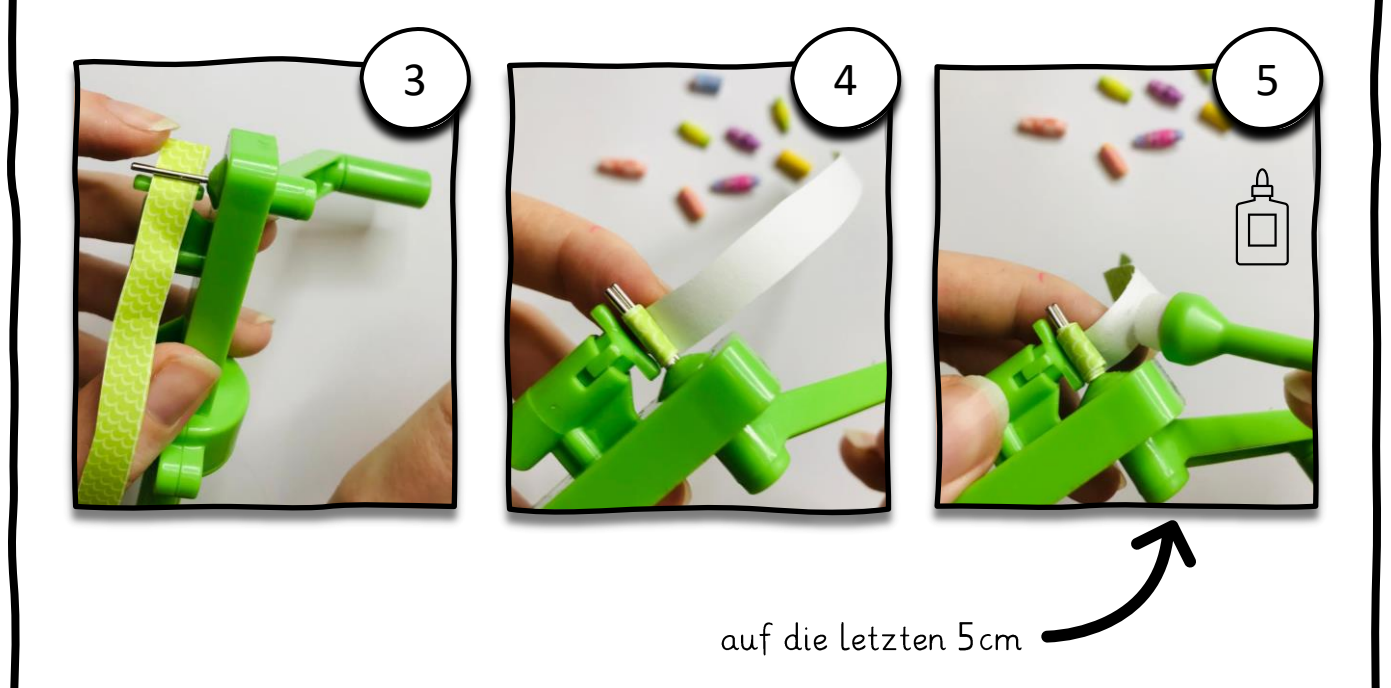

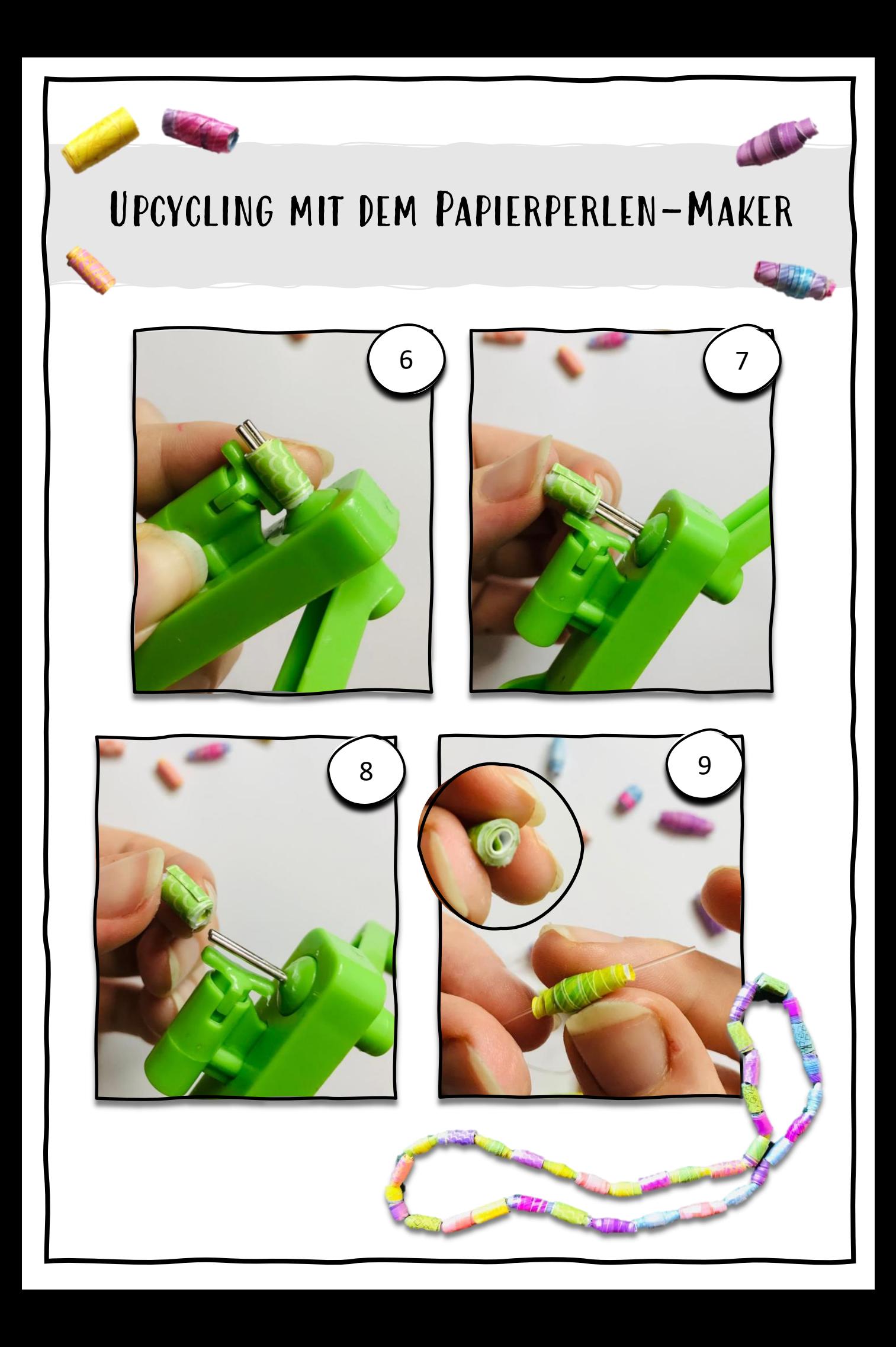